**Adobe Photoshop CC 2015 Version 17 serial number and product key crack Download**

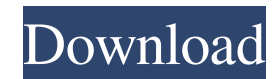

\* Free: Photoshop gives a free 30-day trial before it asks for your credit card number. Designed to work on a wide range of operating systems, Photoshop has the capability of editing color as well as black-and-white images. It allows for cropping, resizing, and rotating of images. Photoshop's editing abilities are rather limited if you are working on a low-resolution scan. The resolution can be increased only by using a high-quality digital camera. The program features a few basic tools that allow for quick image editing. If you have a desire to learn more Photoshop editing tools and techniques, I recommend \_Adobe Photoshop Secrets, by Jeffrey Rubenstein.

**Adobe Photoshop CC 2015 Version 17 License Key Full Free X64**

The main features of the program are: The ability to import most image file formats including JPEG, TIFF, PNG, PICT, BMP, GIF, PDF, PSD, PSD, RAW and HDR. Fine control over colors, brightness, contrast and levels, noise reduction, sharpening, lens correction, drawing and retouching, cropping, resizing, coloring, and line art, vector art, color management, curves, auto-enhance, page layout, drawing and edit. The ability to insert different types of effects. Work with layers. The ability to select colors and edit shapes. The ability to zoom in and out or pan. The ability to work with more than one image at a time. The ability to customize the operating system or the desktop. The ability to take snapshots or make copies and the ability to convert images. The ability to share pictures online, by e-mail, by USB, or by Bluetooth. The ability to save pictures as JPEG or TIFF and make watermarks. The ability to create slideshows. Keyboard shortcuts. Ability to edit videos. Check out these 25+ free Photoshop alternatives for more choices. Useful Photoshop Alternatives 1. GIMP Developed in 1995, GIMP is an open source image editor for Linux, Windows, and OS X. It is a powerful tool for editing images, especially for beginners. Key Features: Many file formats are supported including BMP, JPG, GIF, PNG, TIFF, EPS, PSD, DCX, and raw images. Work with layers. The ability to edit colors, brightness, contrast, levels and shadows and highlights. The ability to zoom in and out or pan in the image. The ability to retouch or color correct the image. Creates and edits vector graphic. The ability to crop, resize, adjust, set format, and to add text or callout. Interface is customizable. Can work with multiple images at once and can view previews of all the images at once. Ability to organize files in folders. Ability to export your files in various formats including JPEG, PNG, GIF, and PSD. The ability to create slides a681f4349e

Q: How to move a program (located in a subfolder of app) from one folder to another I have a Phonegap based Android App and I got it to work on my phone and it is also working on other phones as well. My phone is rooted. The app folder contains folders/subfolders, like 'www', 'assets', and 'google-api-client-1.22.4.jar'. This second folder contains the main app. Currently, my Phonegap app is inside the www folder. If i want to move the app to the assets folder so that it becomes an auto-installing app, I need to do the following: Makes the app folder structure: Choose the assets folder, copy everything inside and paste it in the same folder. Copy the app file from its normal location inside the www folder (android or android-obj), paste it inside the new assets folder. Then point my app to the new location. This is super time consuming! I spent a lot of time downloading the files, creating a new app, and downloading the original files back. So my question is, is there a way to just move a program from one directory to another, without having to do the above step? Perhaps moving the whole www folder to the assets folder? A: I do this manually by copying the code of my app to a zip file, then unzip it to my app folder. If you don't want to (or don't know how to) zip the app, you can always just move the files directly (with their original extension). Alternatively, you can include your files using a webview (androidwebview), which makes the installation process as simple as setting a meta-data. The webview would embed your files and make them accessible directly. Regarding the installation, you just have to Set the meta-data of the app on the Android manifest (metadata) Specify the installation path of the webview (src) This means that the webview does exactly what you want (more or less). Check the documentation here: [EDIT] If you want to create your own custom webview, you could: Create a class (Java) inheriting WebView (which supports meta-

**What's New In?**

Q: Нахождение подслова в строке Примерная строка string  $s = "promise/promise$  to do something"; Нужно составить массив s, чтобы он был вида  $s[0] = "promise" s[1] =$ "promised"  $s[2] =$  "to do something" A: Запись в конце для каждого символа массива из вашего строки в виде массива слов: const auto $&$  str = "promise/promised to do something"; const auto  $s = str.c$ begin(); // заполнить массив с 0-го символа const auto res  $=$  s; // куда записывать std::fill(res, res + str.size(),"); // заполнить С помощью std::replace раскомментировать код по случаю под массива символов: auto res = s; for (auto&& ch :

## s) std::replace(res, res + 1,"); Также не забывайте проверить конец строки при выход

Minimum: OS: Windows 7 / Windows 8 / Windows 10 Processor: AMD Phenom II X4 945, Intel Core i3-380 Memory: 2GB RAM DirectX: Version 11 Hard Drive: 4GB of RAM Required: Processor: AMD Phenom II X4 945, Intel Core i5-4590 Memory: 6GB RAM Hard Drive: 4GB of

## Related links:

[https://tuffgigs.com/wp-content/uploads/2022/06/Photoshop\\_2022\\_Version\\_230-1.pdf](https://tuffgigs.com/wp-content/uploads/2022/06/Photoshop_2022_Version_230-1.pdf) [https://diligencer.com/wp-content/uploads/2022/06/Adobe\\_Photoshop\\_CS5.pdf](https://diligencer.com/wp-content/uploads/2022/06/Adobe_Photoshop_CS5.pdf) [https://www.mycuco.it/wp-content/uploads/2022/06/Adobe\\_Photoshop\\_2021\\_Version\\_2231\\_Crack\\_Keygen\\_\\_\\_License\\_Keygen\\_Free\\_Download\\_3264bit.pdf](https://www.mycuco.it/wp-content/uploads/2022/06/Adobe_Photoshop_2021_Version_2231_Crack_Keygen___License_Keygen_Free_Download_3264bit.pdf) <https://www.lafeedulogis.ch/wp-content/uploads/2022/06/eleeven.pdf> <https://www.gingersaporiesalute.com/sites/default/files/webform/nabing873.pdf> [https://goodshape.s3.amazonaws.com/upload/files/2022/06/aQDyzwdHKioe9czuvAxo\\_30\\_fef40cc09ce47bd7a25670a02acb6cea\\_file.pdf](https://goodshape.s3.amazonaws.com/upload/files/2022/06/aQDyzwdHKioe9czuvAxo_30_fef40cc09ce47bd7a25670a02acb6cea_file.pdf) <https://nameme.ie/photoshop-cc-2015-version-16-keygen-for-windows-march-2022/> [https://oneancestoratatime.com/wp-content/uploads/2022/06/Adobe\\_Photoshop\\_2021\\_version\\_22.pdf](https://oneancestoratatime.com/wp-content/uploads/2022/06/Adobe_Photoshop_2021_version_22.pdf) <https://alafdaljo.com/adobe-photoshop-cs3-key-generator-product-key-full-latest/> <http://infoimmosn.com/?p=12441> [https://www.cpsota.org/wp-content/uploads/2022/06/Adobe\\_Photoshop\\_CS5.pdf](https://www.cpsota.org/wp-content/uploads/2022/06/Adobe_Photoshop_CS5.pdf) [https://taxi2b.social/upload/files/2022/06/8ajREaN9MLmdkI5PdOoG\\_30\\_fef40cc09ce47bd7a25670a02acb6cea\\_file.pdf](https://taxi2b.social/upload/files/2022/06/8ajREaN9MLmdkI5PdOoG_30_fef40cc09ce47bd7a25670a02acb6cea_file.pdf) <https://sundtindtag.dk/%Alternativ sund mad%/> [https://www.elmsfordny.org/sites/g/files/vyhlif3096/f/uploads/filmin\\_g\\_in\\_elmsford.pdf](https://www.elmsfordny.org/sites/g/files/vyhlif3096/f/uploads/filmin_g_in_elmsford.pdf) <http://markusribs.com/?p=11740> <http://findmallorca.com/adobe-photoshop-2022-download/> [https://ontimewld.com/upload/files/2022/06/UCtTpBVGjVCKVPct9hpy\\_30\\_d4827f96c416eba9328c2bfc78535585\\_file.pdf](https://ontimewld.com/upload/files/2022/06/UCtTpBVGjVCKVPct9hpy_30_d4827f96c416eba9328c2bfc78535585_file.pdf) <https://citywharf.cn/photoshop-2022-serial-key-full-version-download-for-pc/> <https://domainbirthday.com/adobe-photoshop-cc-2015-version-18-license-code/> [https://babelson.com/wp-content/uploads/2022/06/Adobe\\_Photoshop\\_CC\\_2015\\_version\\_18.pdf](https://babelson.com/wp-content/uploads/2022/06/Adobe_Photoshop_CC_2015_version_18.pdf)